## \5),

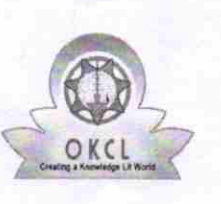

eVidyalaya Half Yearly Report

Department of School & Mass Education, Govt. of Odisha

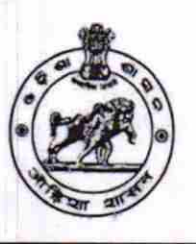

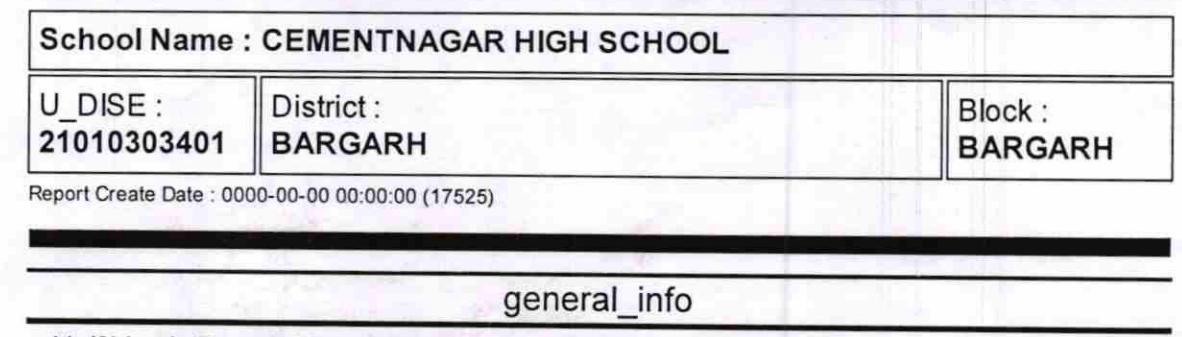

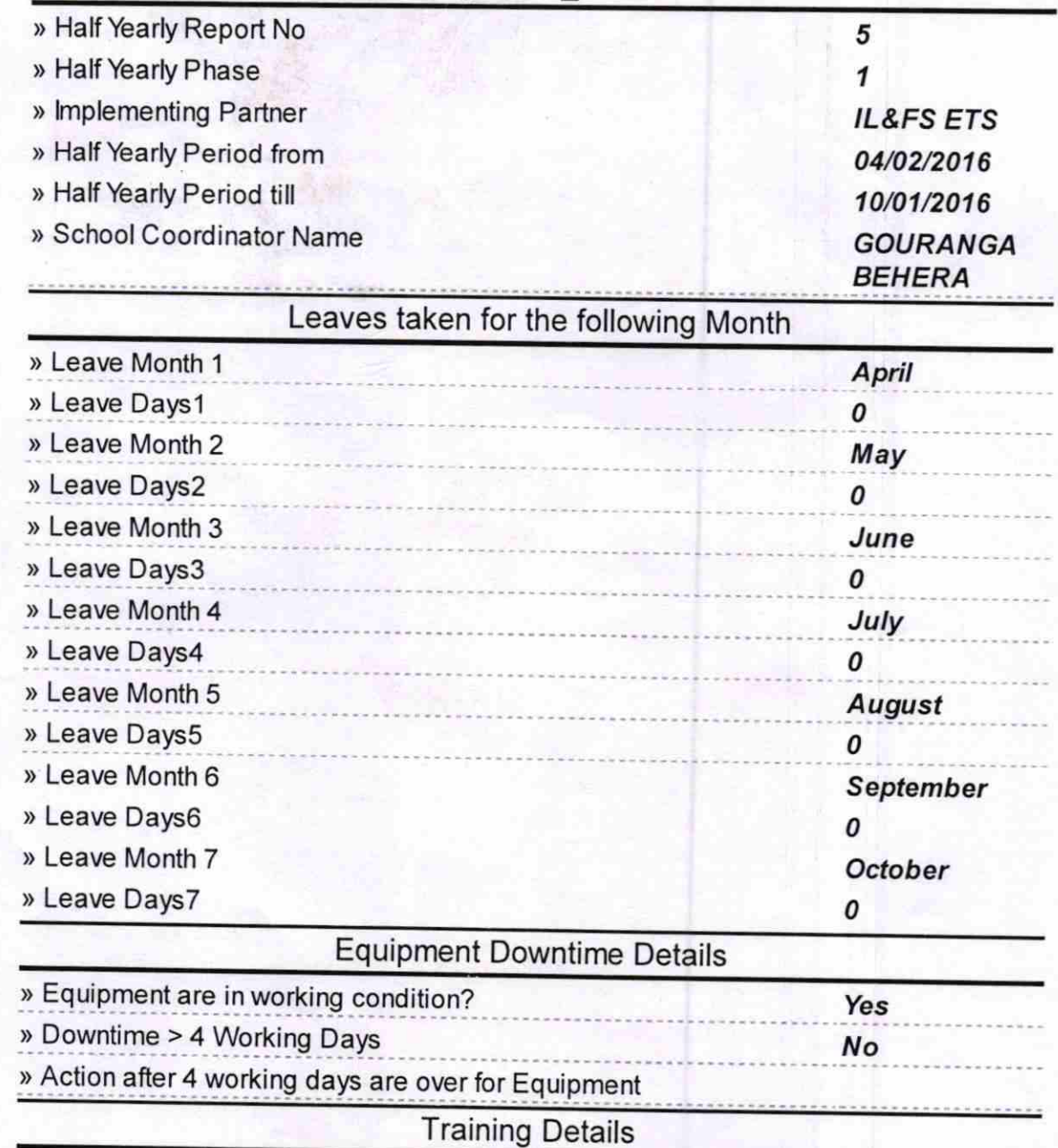

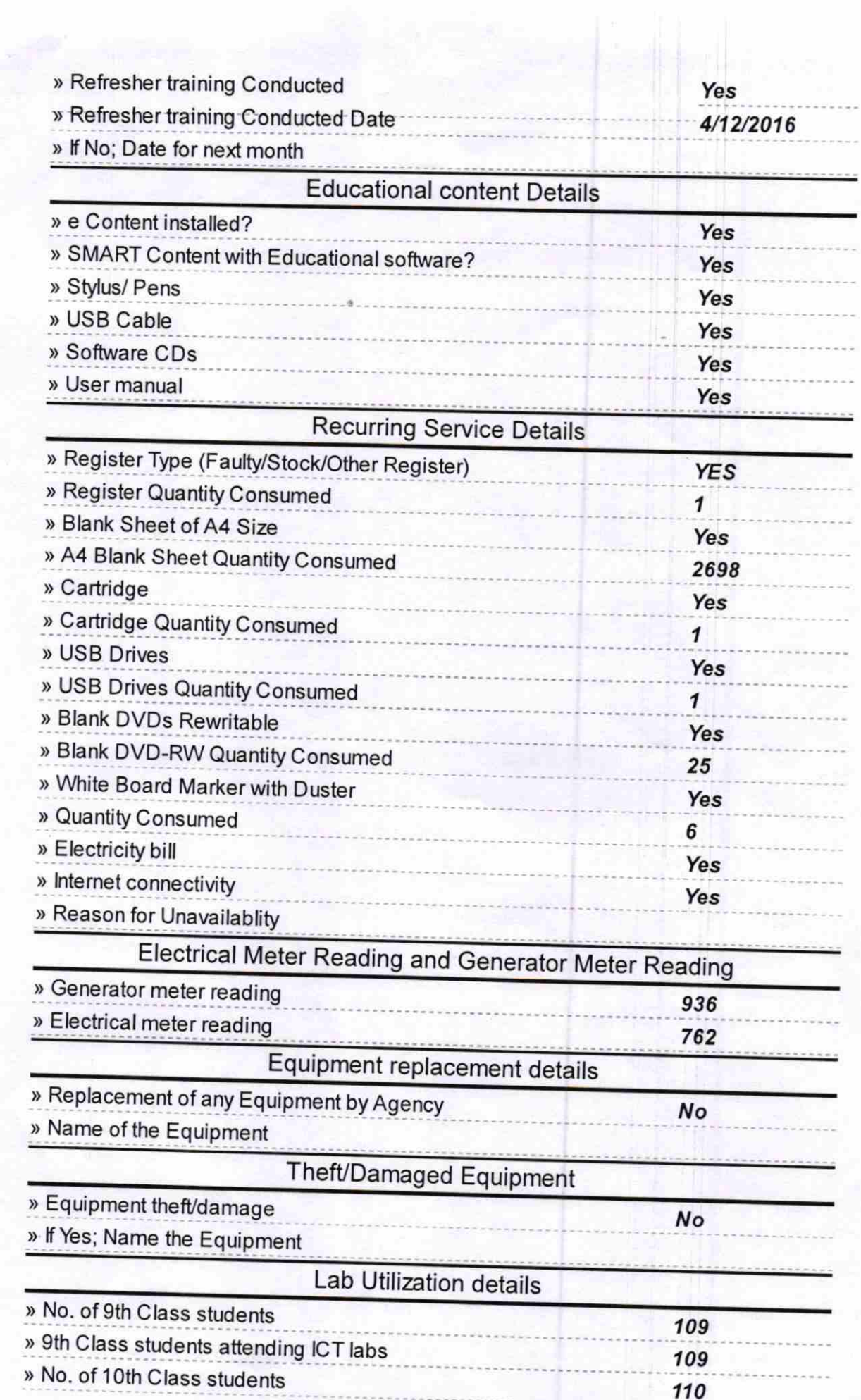

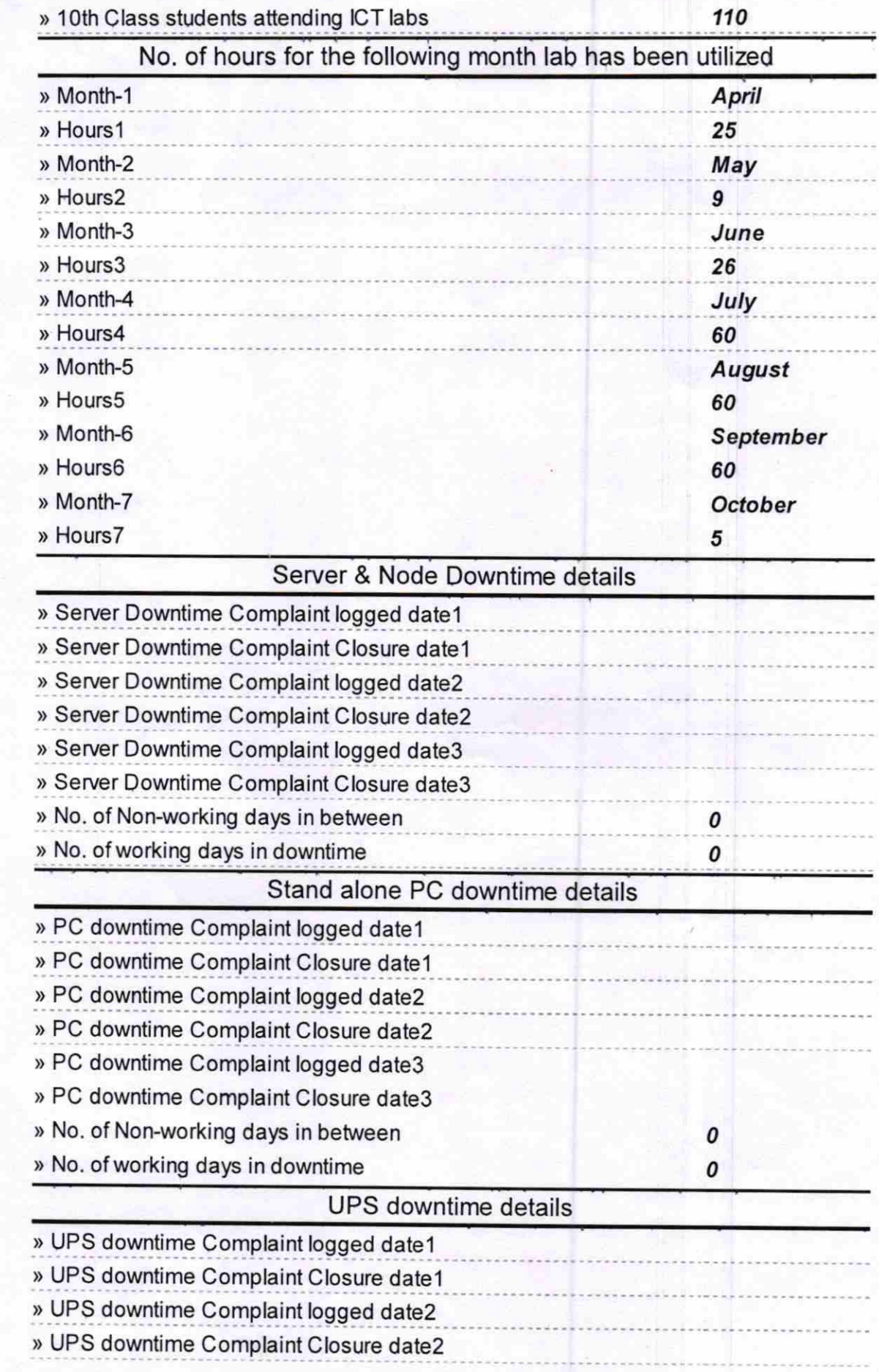

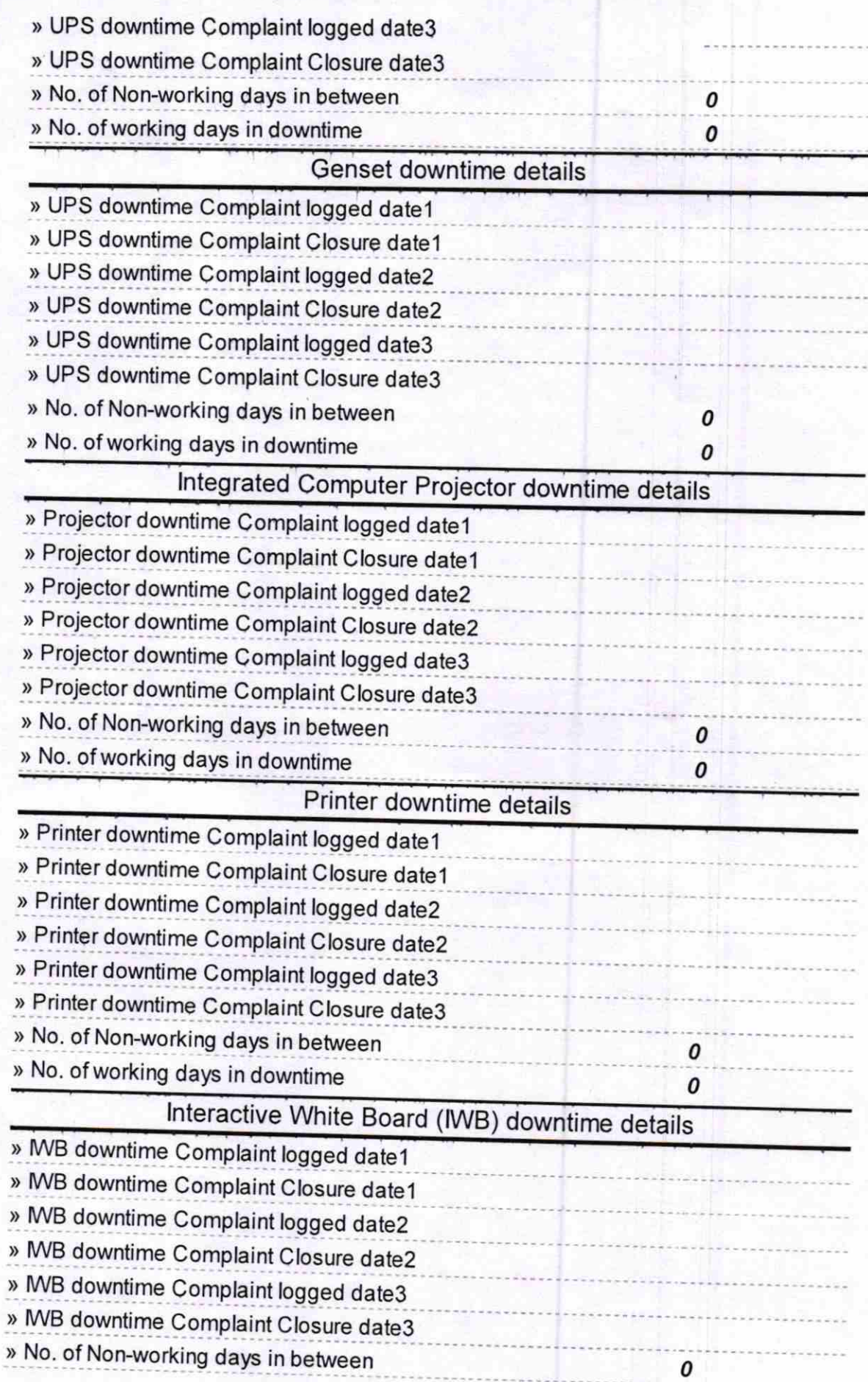

» No. of working days in downtime

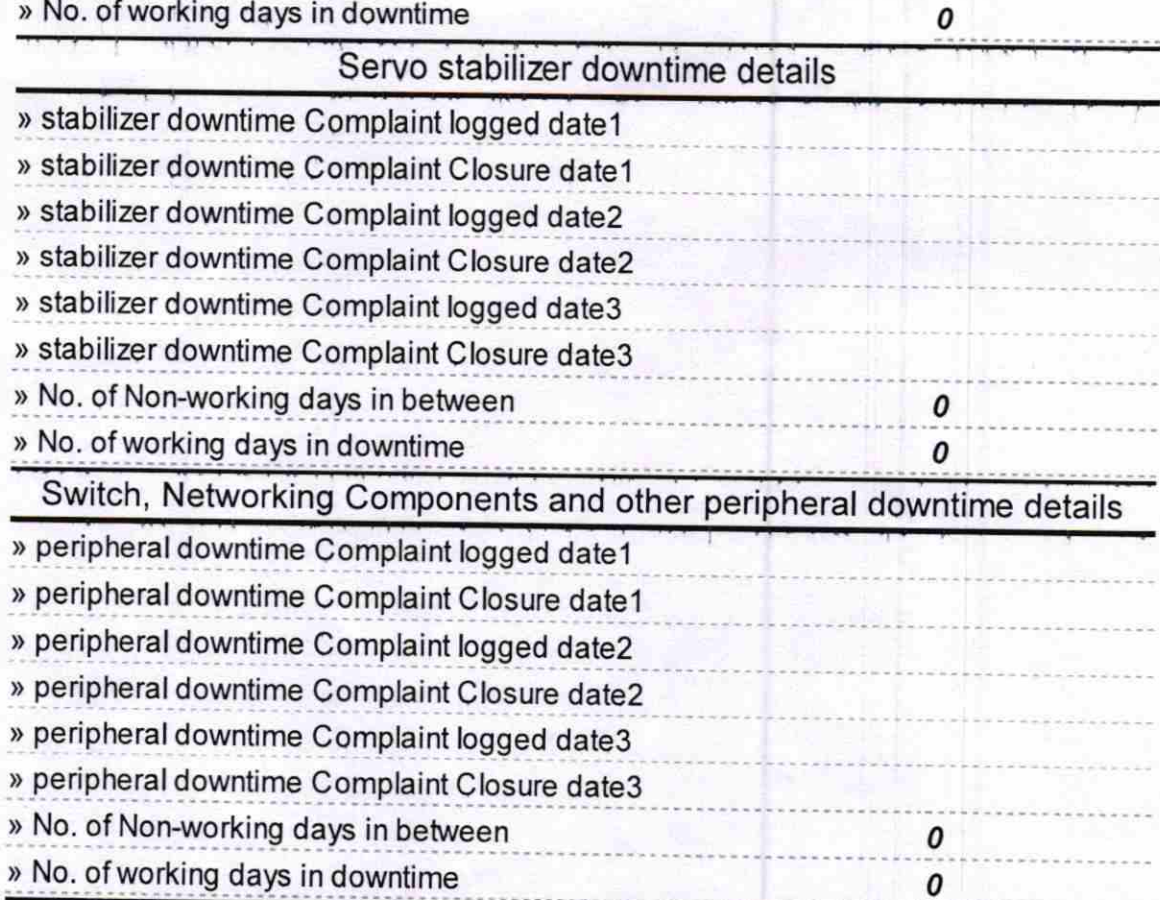

.01.tb Signature of Head Master/Mistress with Seal BARDOL